# **KISA ÇALIŞMA BİLDİRİM LİSTESİNİN DOLDURULMASINDA DİKKAT EDİLECEK HUSUSLAR**

#### **ÇOK ÖNEMLİ NOT!!!**

**KISA ÇALIŞMA BİLDİRİM LİSTESİ, AŞAĞIDA BELİRTİLEN DETAYLAR DİKKATE ALINMADAN DOLDURULURSA DOSYANIZ SİSTEME YÜKLENEMEZ VE BU DURUM ÖDEME SÜRECİNİN UZAMASINA NEDEN OLACAKTIR.**

## *Dikkat edilecek hususlardan en önemlileri; Excel'in formatında değişiklik yapılmamasına ilişkin ifadelerdir.*

Buna göre;

- ➢ Satır sütun ekleme/silme/yer değiştirme, karakter değişikliği ve benzeri işlemlerden kaçınılmalıdır.
- ➢ Kes-Kopyala işlemi yapılacaksa mutlaka "Özel Yapıştır" seçilerek açılan menüden "Değerleri" ifadesi seçilmeli
- ➢ Excel listesi Dosya Menüsü içerisindeki "Farklı Kaydet" seçeneği aracılığıyla kaydedilmelidir.

Aksi halde formatta değişiklik meydana gelmekte ve teknik problemlere neden olmaktadır.

#### • **Tabloda yer alan mavi alanlar doldurulması zorunlu alanlardır. Doldurulmaması halinde liste sisteme aktarılamamaktadır.**

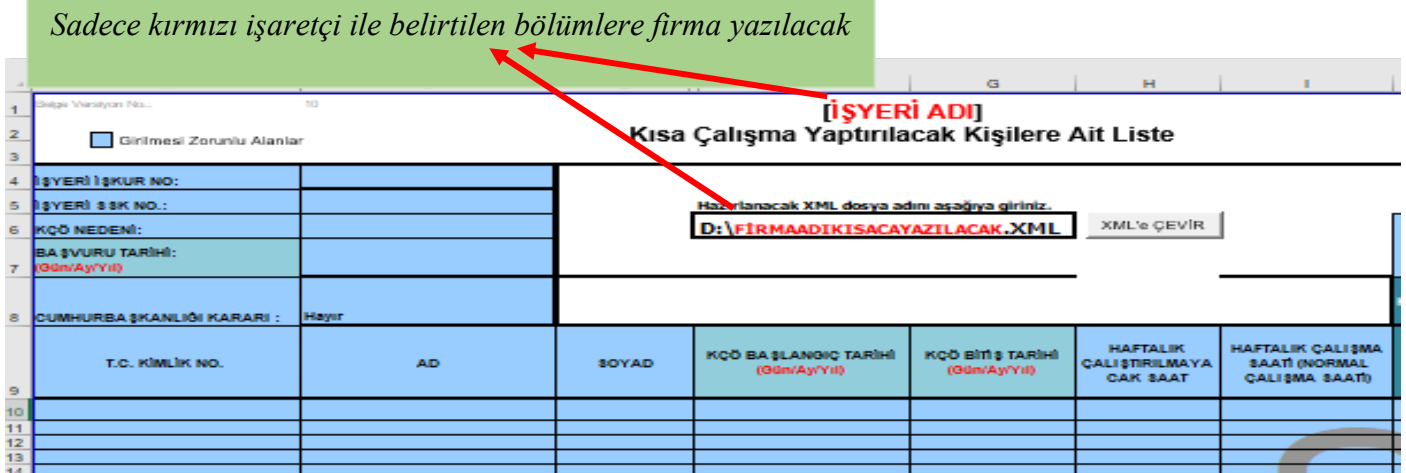

### **1.ADIM: İŞYERİ İŞKUR NO:**

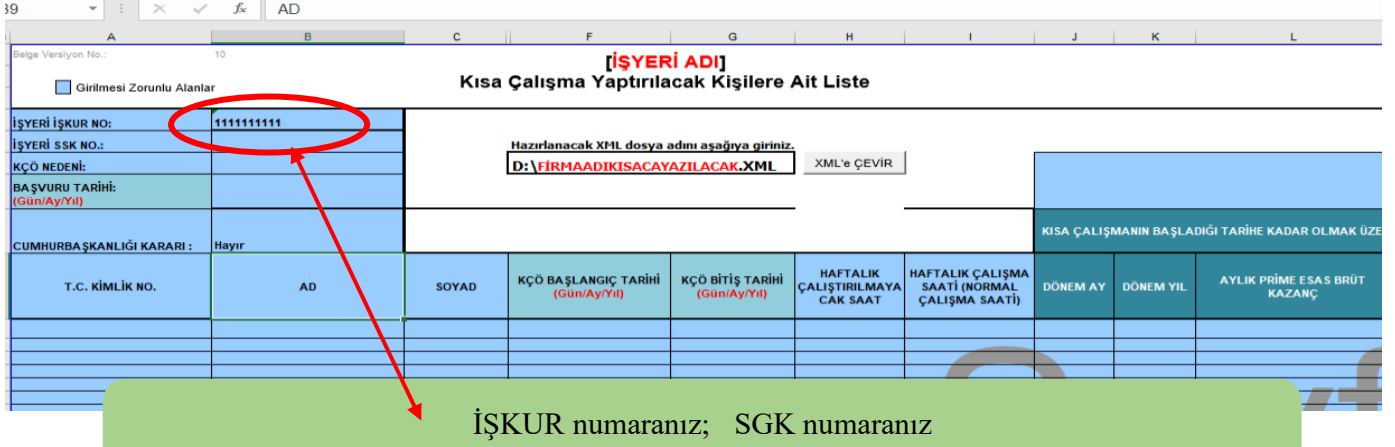

**https://esube.iskur.gov.tr/Ortak/KullaniciIslemleri/IsverenSorgulama.aspx** adresine girildiğinde karşınıza çıkan İŞKUR numarası olmalıdır.

### **2.ADIM: İŞYERİ SSK NO**

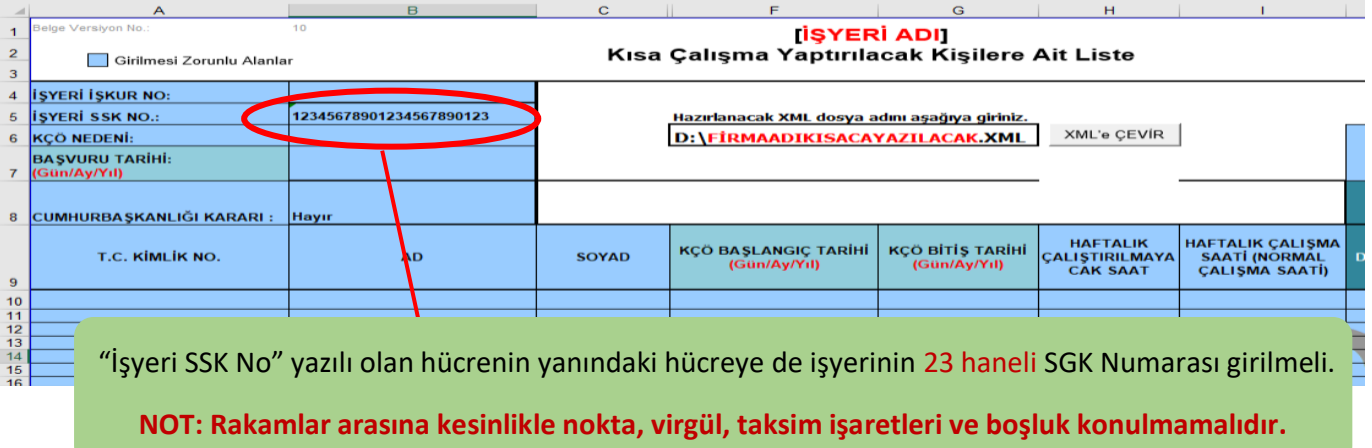

### **3.ADIM: KÇÖ NEDENİ**

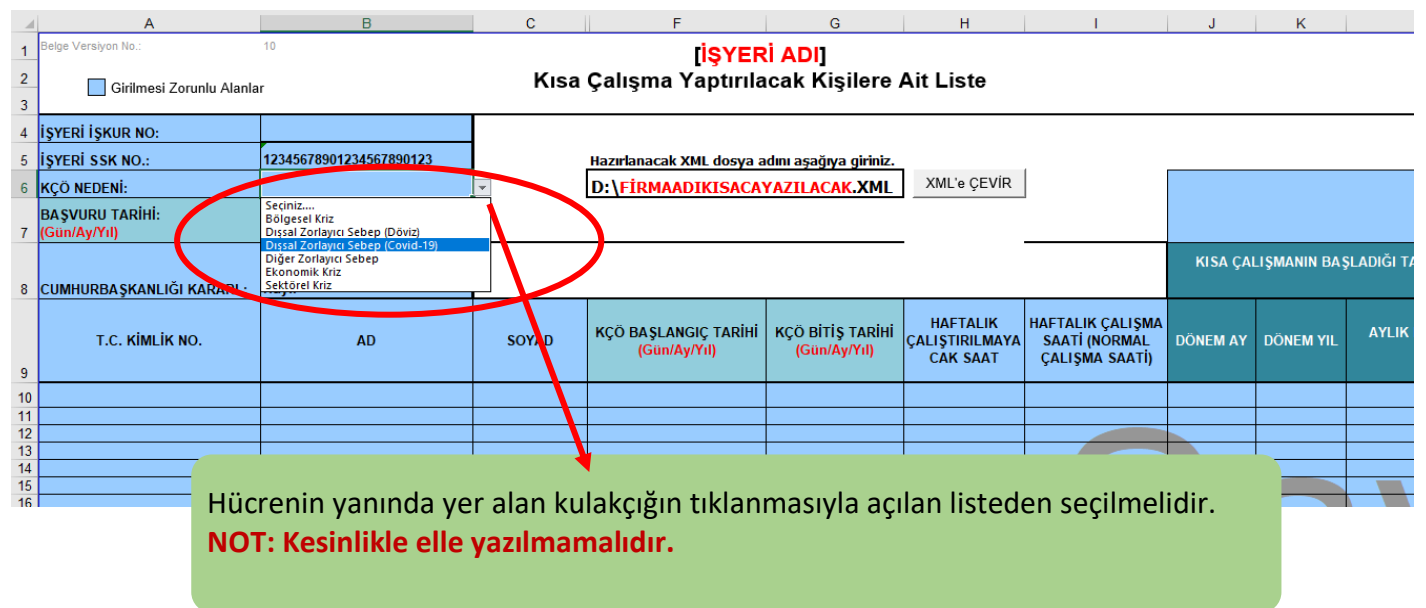

## **4.ADIM: BAŞVURU TARİHİ ve CUMHURBAŞKANLIĞI KARARI**

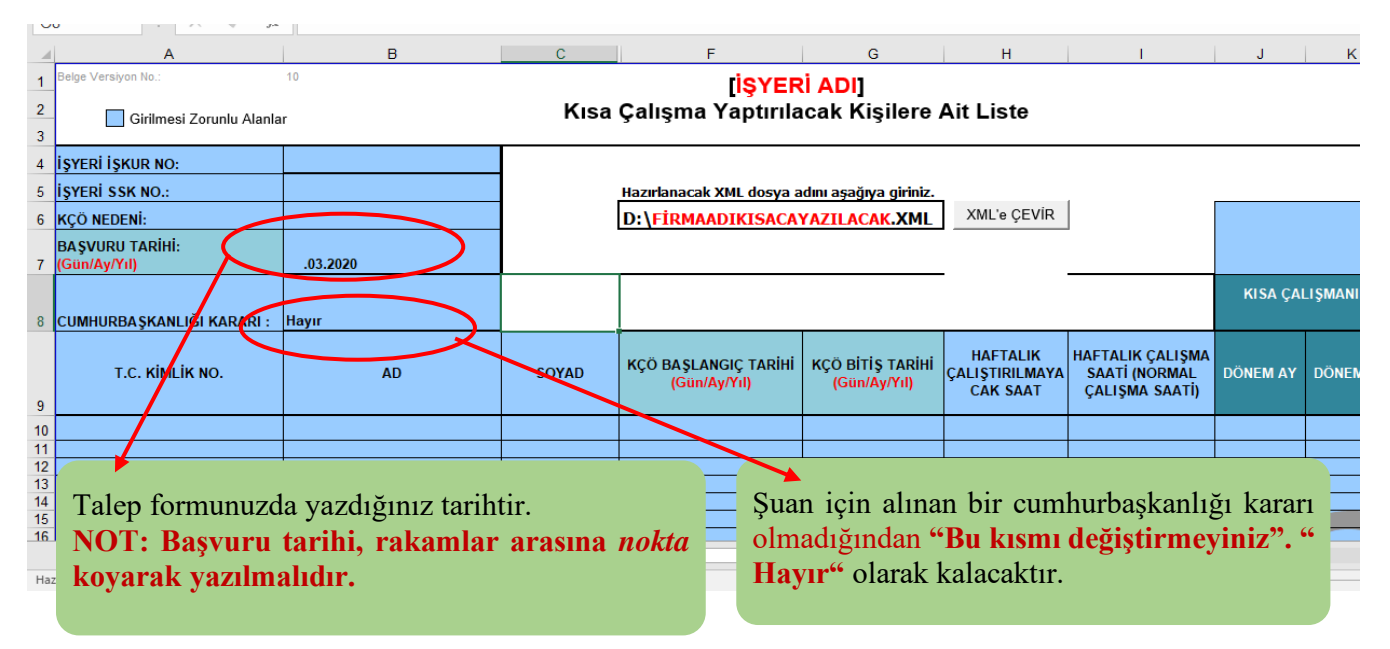

#### **5.ADIM: TC KİMLİK NO- AD- SOYAD**

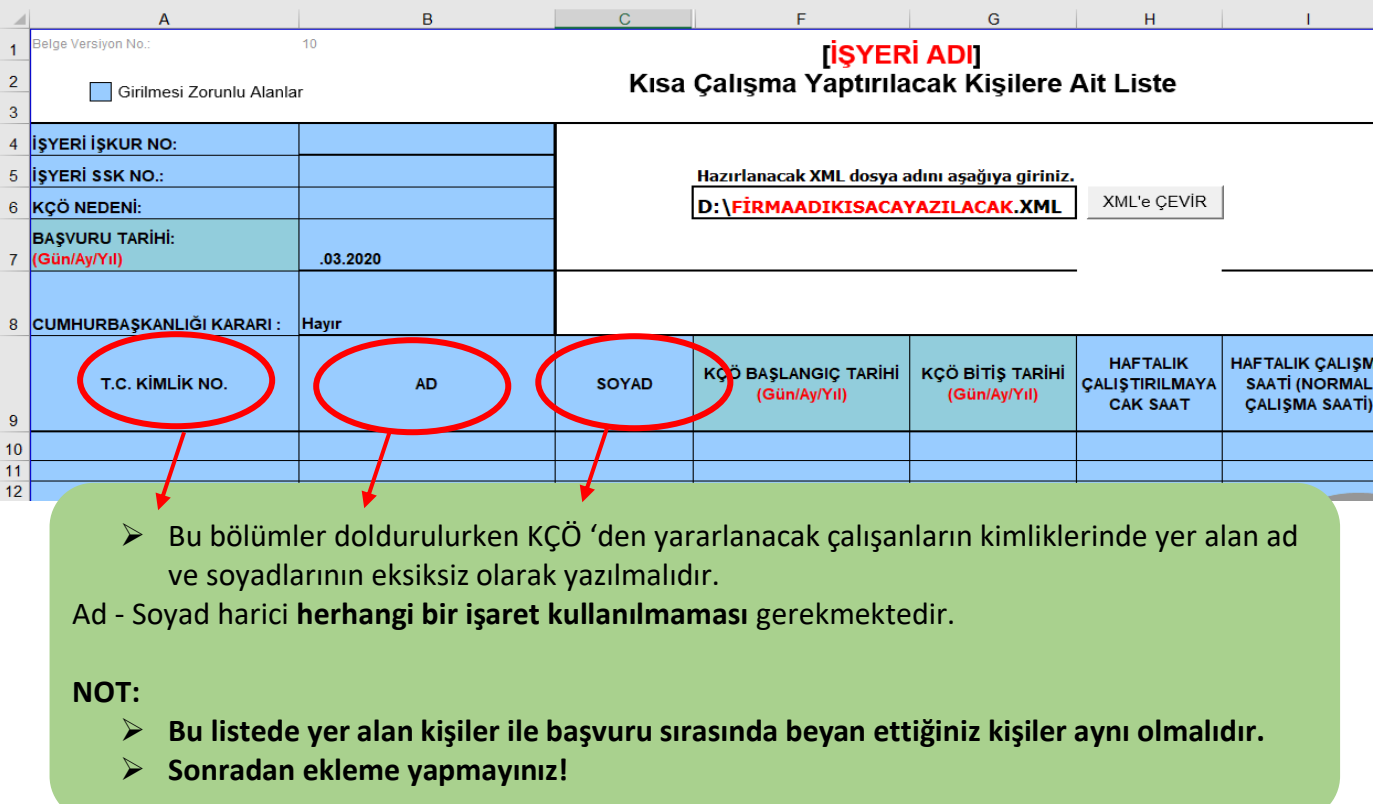

## **6.ADIM: KÇÖ BAŞLANGIÇ VE BİTİŞ TARİHLERİ**

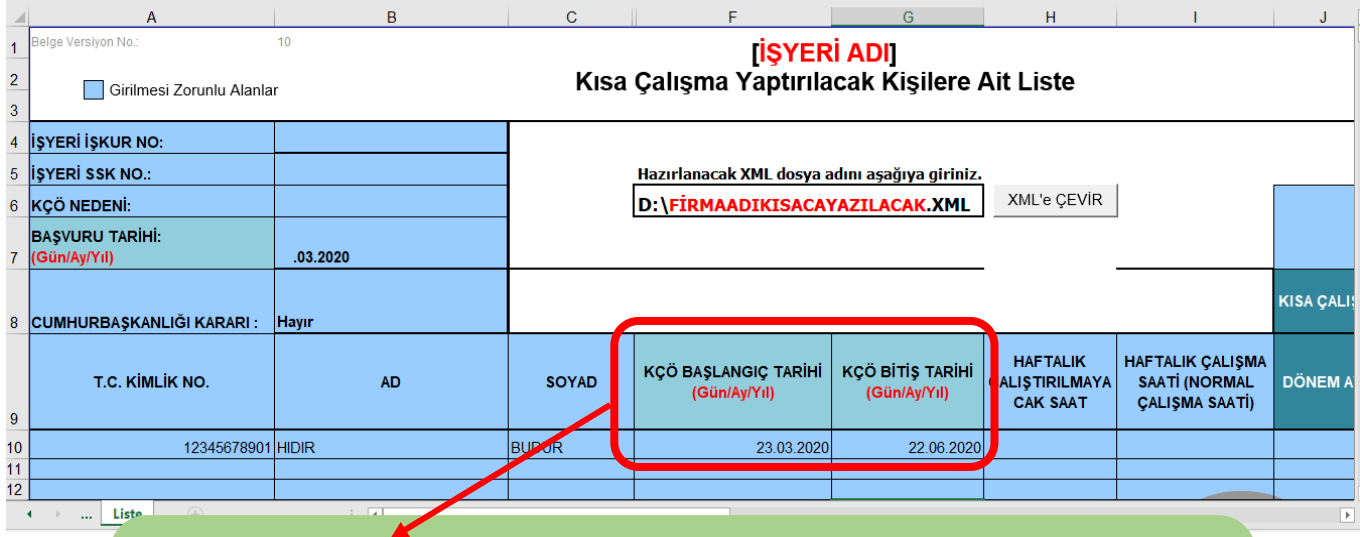

 İşyerinde uygulanacak olan KÇÖ uygulamasının başlayacağı ve sona ereceği tarihi ifade etmektedir.

Size başvurunuzun kabulüne dair gönderilen yazıda mevcuttur.

Yukarıdaki örnekte 23.03.2020 –22.06.2020 tarihleri arasında kısa çalışma uygulanacağı baz alınmıştır.

**NOT: Tarihleri yazılırken Gün.Ay.Yıl (aralarında nokta kullanınız) olarak giriniz** 

#### **7.ADIM: HAFTALIK ÇALIŞTIRILMAYACAK SAAT ve HAFTALIK ÇALIŞMA SAATİ**

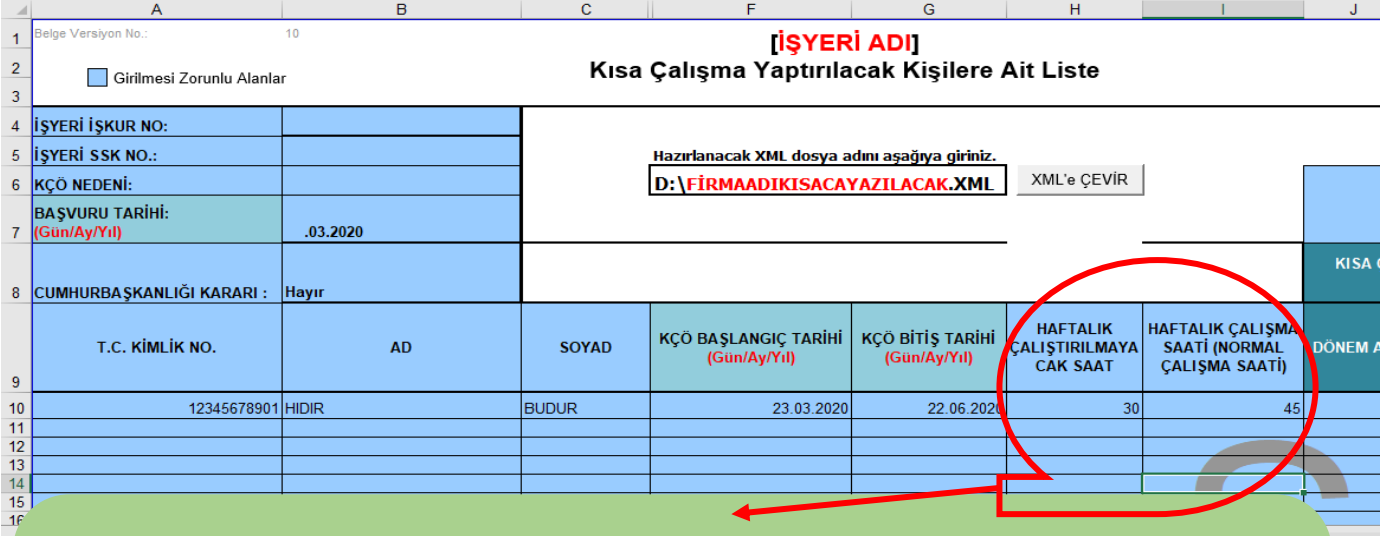

**NOT: Kaydın sadece rakam olarak yapılması gerektiğinden saat, dakika vb. ifadelerin kullanılmaması gerekmektedir.** 

❖ HAFTALIK ÇALIŞTIRILMAYACAK SAAT başlığı altındaki sütuna,

Normal şartlar altında uygulanacak olan haftalık çalışma saati ile KÇÖ uygulaması boyunca gerçekleştirilecek olan haftalık çalışma saati arasındaki fark yazılmalıdır.

 $\Box$ 

#### **Örneğimizde işçiler haftalık 30 saat** *çalıştırılmayacaklardır***.**

- ❖ Haftalık Çalışma Saati (Normal Çalışma Saati) 45'tir.
- ❖ Yasa gereği haftalık çalışma saati 45 saatten farklı olan işverenlerin İŞKUR birimleri ile irtibata geçmesi gerekmektedir.

### **8.ADIM: DÖNEM AY-DÖNEM YIL**

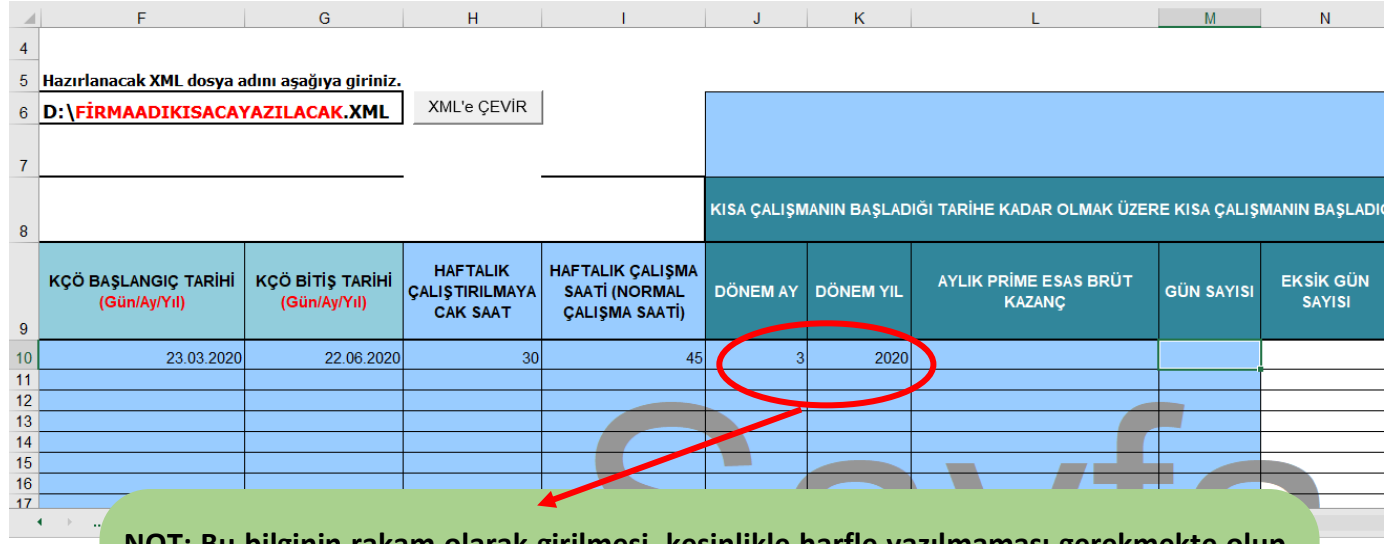

**NOT: Bu bilginin rakam olarak girilmesi, kesinlikle harfle yazılmaması gerekmekte olup, aksi halde ekrana hata mesajı gelmektedir.** 

- ➢ "DÖNEM AY" bölümüne KÇÖ'nün başladığı ay girilmelidir. Başka bir ay girişi yapılamaz.
- ➢ "DÖNEM YIL" bölümüne KÇÖ'nün başladığı yıl girilmelidir. Başka bir yıl girilmeye çalışıldığında hata verecektir.

**ÖRNEKTE;** KÇÖ başlama tarihi 23.03.2020 olduğundan ''Dönem Ay: 3 Dönem Yıl: 2020 olarak girilmiştir.

# **9.ADIM: GÜN SAYISI, EKSİK GÜN SAYISI VE EKSİK GÜN NEDENİ**

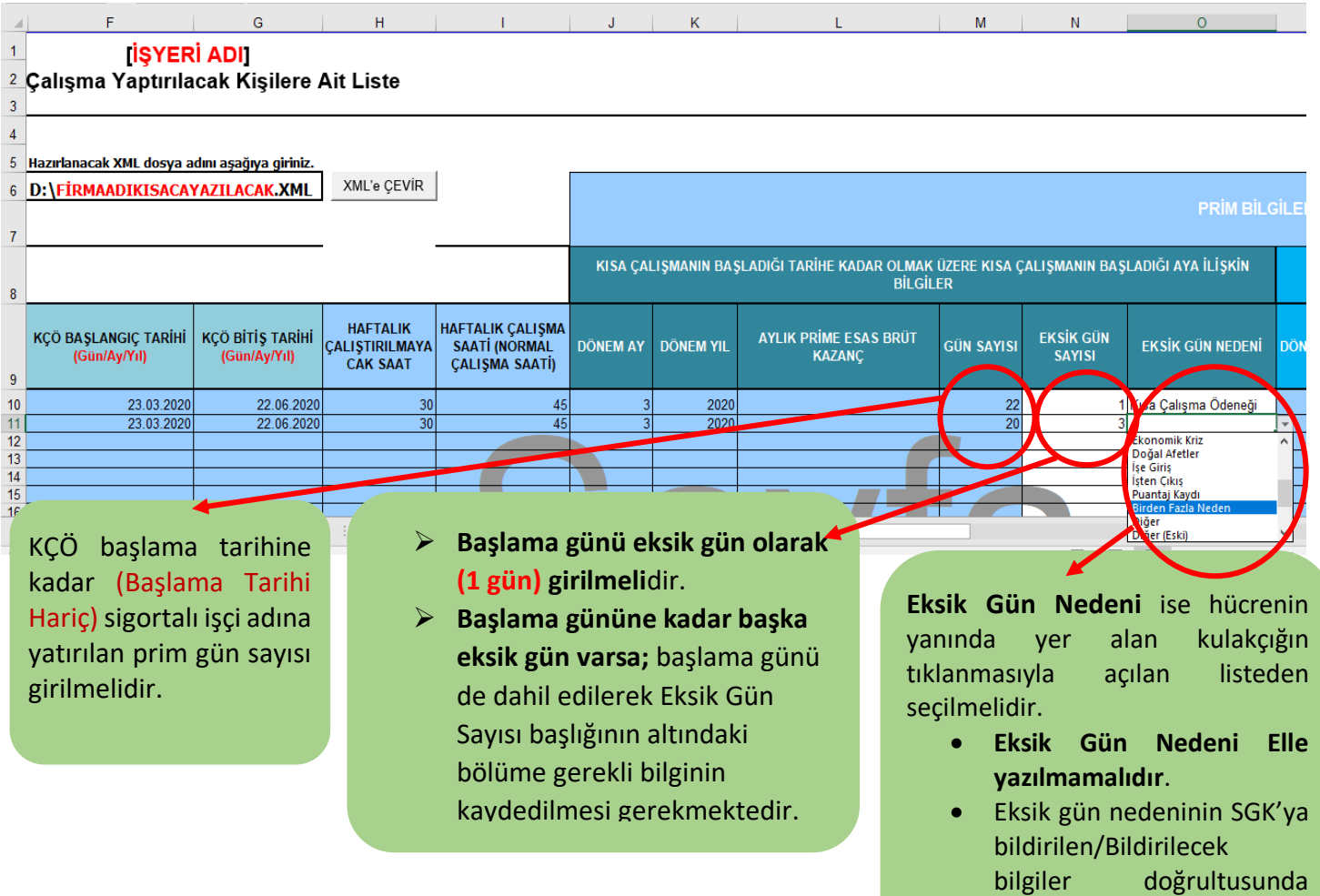

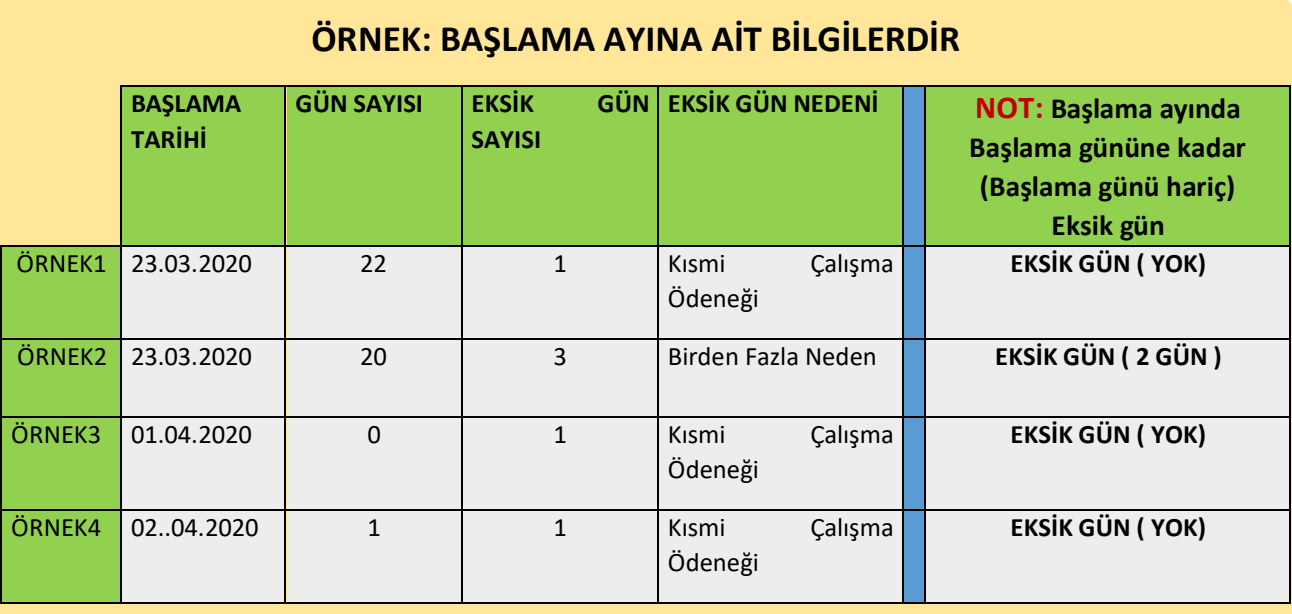

kaydedilmesi gerekmektedir.

**NOT: GÜN SAYISI VE EKSİK GÜN SAYISI TOPLAMININ BAŞLAMA GÜNÜ SAYISINA EŞİT OLDUĞUNA DİKKAT EDİNİZ**

# **10.ADIM: AYLIK PİRİME ESAS BÜRÜT KAZANÇ**

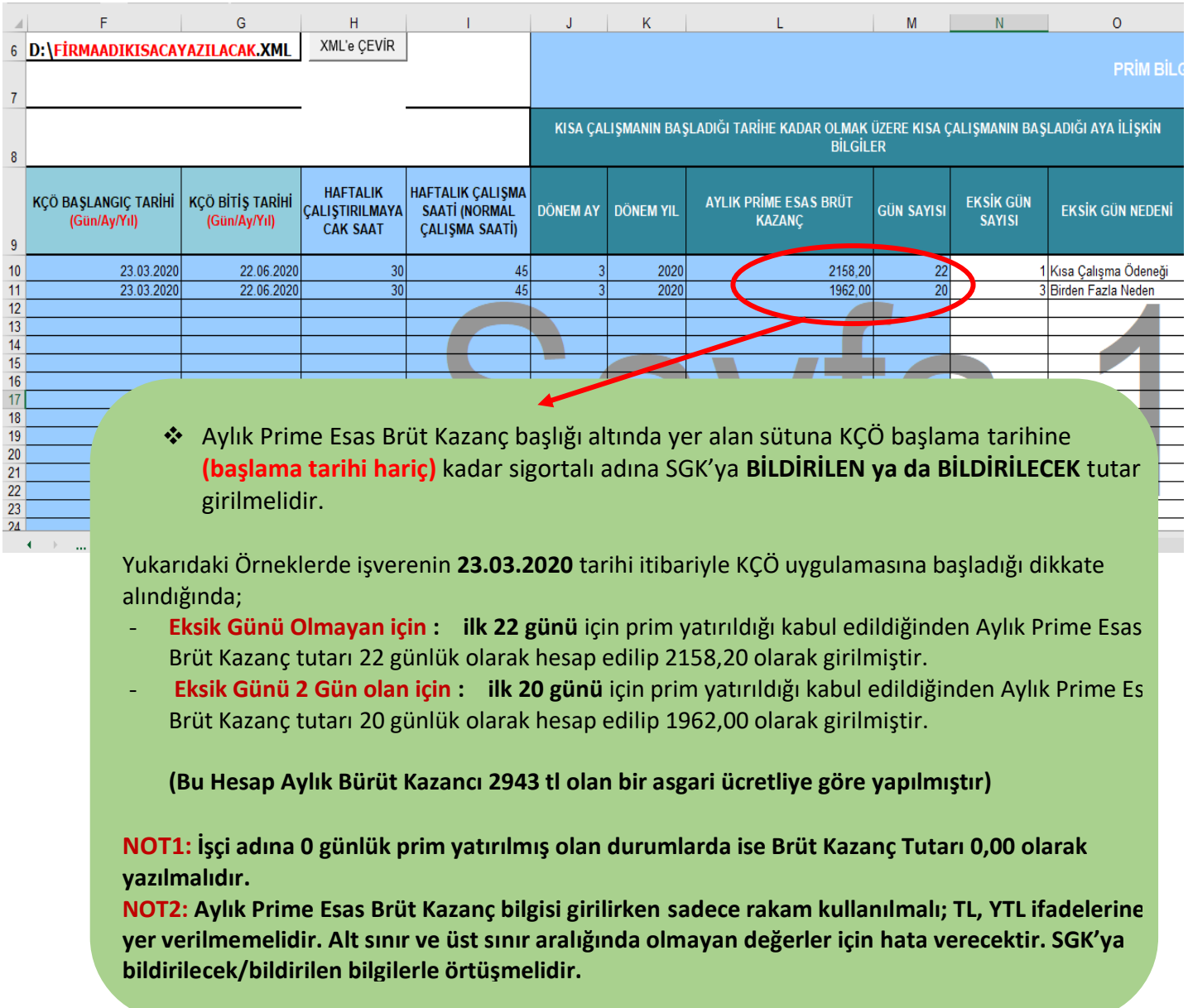

## **11.ADIM: KISA ÇALIŞMANIN BAŞLADIĞI AYDAN BİR ÖNCEKİ AYA İLİŞKİN BİLGİLER**

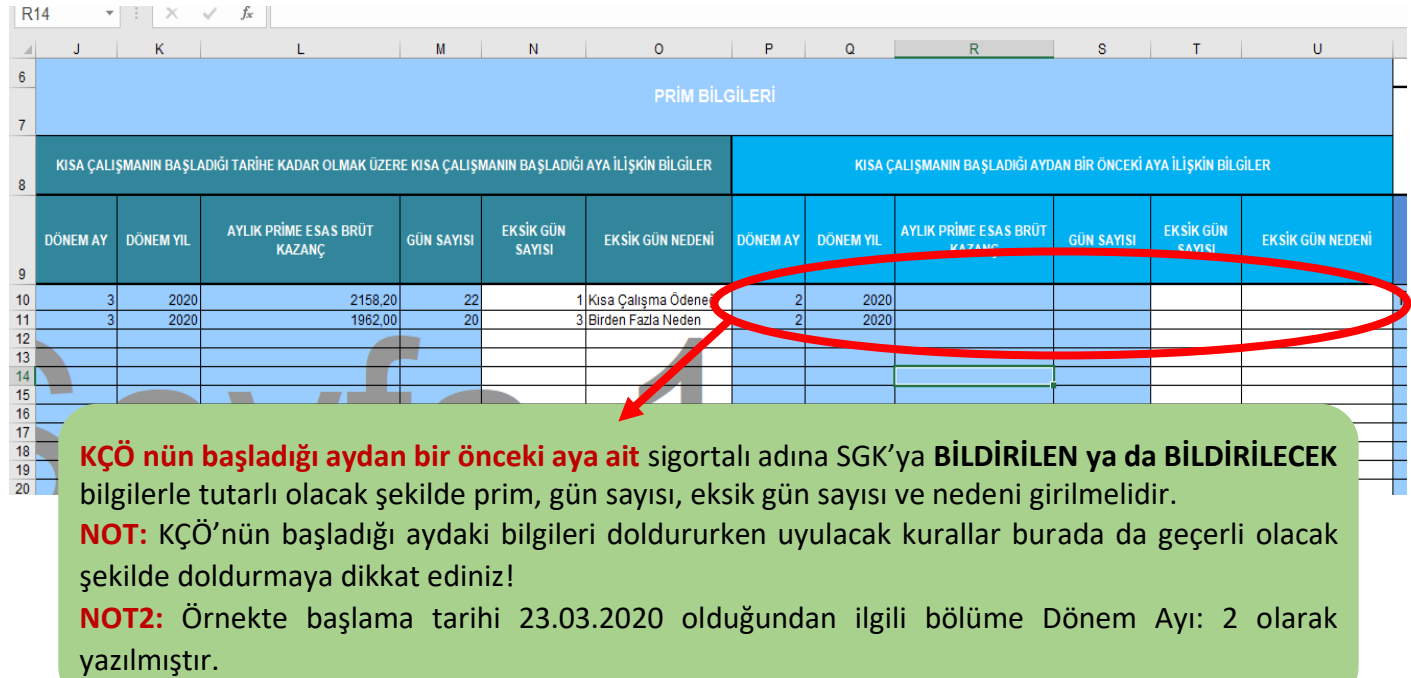

#### **12.ADIM: IBAN**

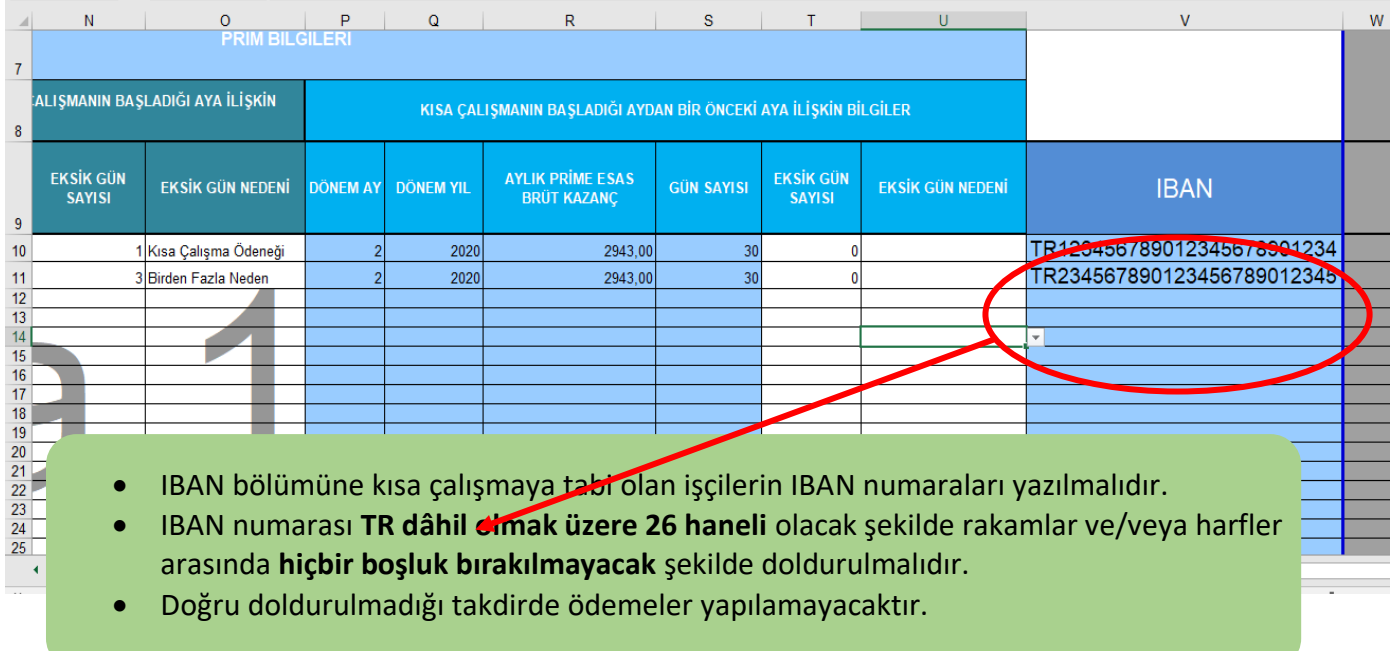

#### **13.ADIM: DOSYAYI KAYDETME**

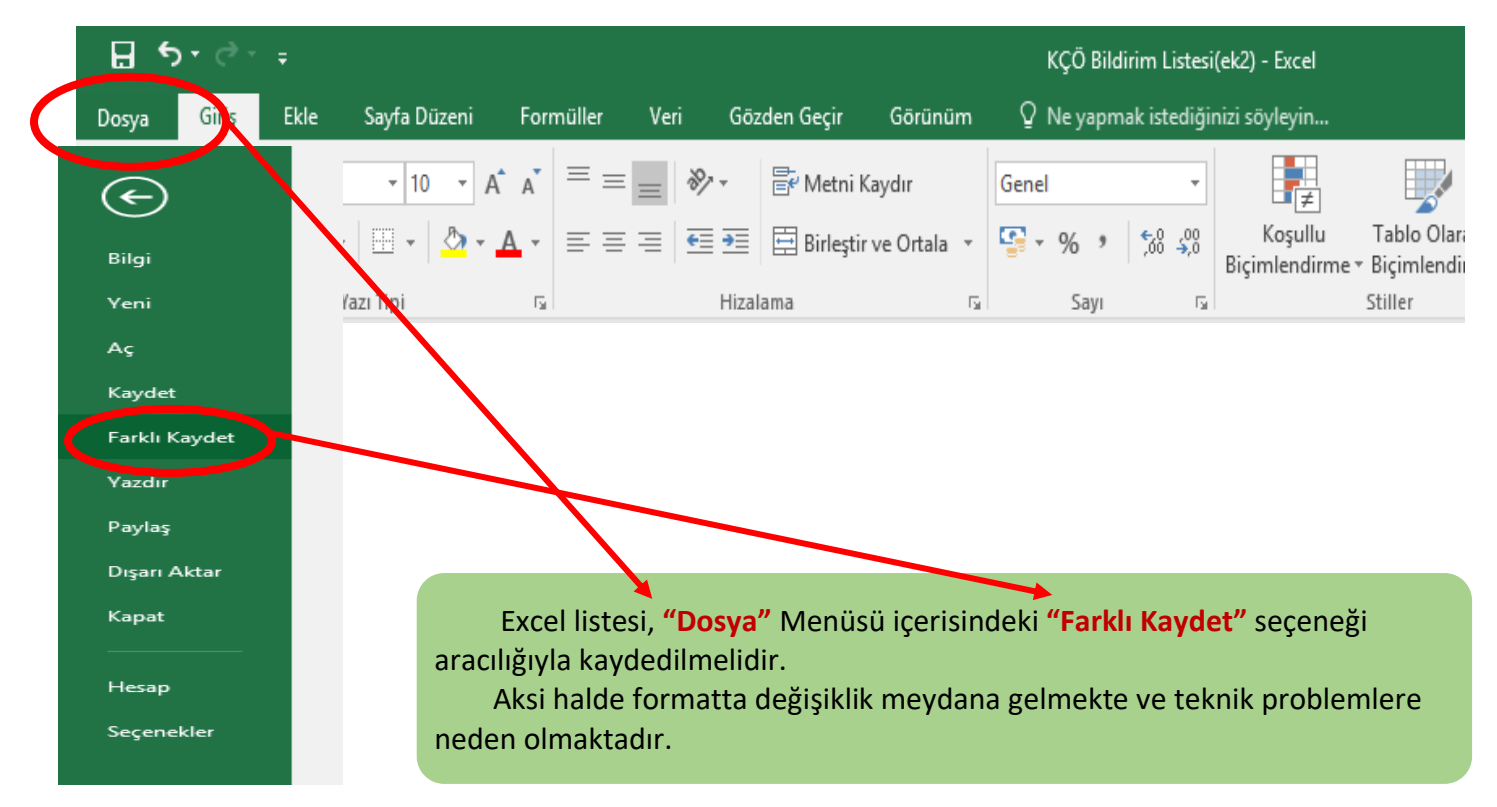

#### **14.ADIM: DOSYANIN TESLİMİ**

 Hazırlamış olduğunuz dosyayı size dosyayı gönderen İŞKUR personelinin mailine **"Yanıtla"** seçeneğini kullanarak gönderiniz.

TALİMATLARA UYDUĞUNUZ İÇİN TEŞEKKÜR EDERİZ